# Some Developments for the R Engine

Luke Tierney

Department of Statistics & Actuarial Science University of Iowa

November 10, 2011

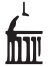

B

ミドマミド

**4 ロト 4 何 ト 4** 

<span id="page-0-0"></span> $QQQ$ 

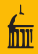

## R is a language for data analysis and graphics.

- R is based on the S language developed by John Chambers and others at Bell Labs.
- R is widely used in the field of statistics and beyond, especially in university environments.
- R has become the primary framework for developing and making available new statistical methodology.
- Many (over 3,000) extension packages are available through CRAN or similar repositories.

 $QQ$ 

**イロト イ母ト イヨト** 

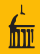

- R is a language for data analysis and graphics.
- R is based on the S language developed by John Chambers and others at Bell Labs.
- R is widely used in the field of statistics and beyond, especially in university environments.
- R has become the primary framework for developing and making available new statistical methodology.
- Many (over 3,000) extension packages are available through CRAN or similar repositories.

E.

 $QQ$ 

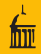

- R is a language for data analysis and graphics.
- R is based on the S language developed by John Chambers and others at Bell Labs.
- R is widely used in the field of statistics and beyond, especially in university environments.
- R has become the primary framework for developing and making available new statistical methodology.
- Many (over 3,000) extension packages are available through CRAN or similar repositories.

- 30

 $QQ$ 

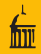

- R is a language for data analysis and graphics.
- R is based on the S language developed by John Chambers and others at Bell Labs.
- R is widely used in the field of statistics and beyond, especially in university environments.
- R has become the primary framework for developing and making available new statistical methodology.
- Many (over 3,000) extension packages are available through CRAN or similar repositories.

 $\equiv$   $\cap$   $\alpha$ 

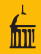

- R is a language for data analysis and graphics.
- R is based on the S language developed by John Chambers and others at Bell Labs.
- R is widely used in the field of statistics and beyond, especially in university environments.
- R has become the primary framework for developing and making available new statistical methodology.
- Many (over 3,000) extension packages are available through CRAN or similar repositories.

 $\equiv$   $\cap$   $\alpha$ 

# History and Development Model

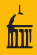

## • R is an Open Source project.

- Originally developed by Robert Gentleman and Ross Ihaka in the early 1990's for a Macintosh computer lab at U. of Auckland, NZ.
- Developed by the R-core group since mid 1997,

Douglas Bates John Chambers Peter Dalgaard Robert Gentleman Seth Falcon Kurt Hornik Stefano lacus Ross Ihaka Friedrich Leisch Uwe Ligges Thomas Lumley Martin Maechler Duncan Murdoch Paul Murrell Martyn Plummer Luke Tierney Simon Urbanek

Brian Ripley Deepayan Sarkar Duncan Temple Lang

イロト イ部 トイモト イモト

• Strong community support through

- 
- 
- 

E.

# History and Development Model

- R is an Open Source project.
- Originally developed by Robert Gentleman and Ross Ihaka in the early 1990's for a Macintosh computer lab at U. of Auckland, NZ.
- Developed by the R-core group since mid 1997,

Robert Gentleman Seth Falcon Kurt Hornik Stefano lacus Ross Ihaka Friedrich Leisch Uwe Ligges Thomas Lumley Martin Maechler Duncan Murdoch Paul Murrell Martyn Plummer Luke Tierney Simon Urbanek

Douglas Bates John Chambers Peter Dalgaard

Brian Ripley Deepayan Sarkar Duncan Temple Lang

イロト イ押 トイラト イラトー

• Strong community support through

- 
- 
- 

 $QQQ$ 

E.

- R is an Open Source project.
- Originally developed by Robert Gentleman and Ross Ihaka in the early 1990's for a Macintosh computer lab at U. of Auckland, NZ.
- Developed by the R-core group since mid 1997,

Douglas Bates John Chambers Peter Dalgaard

Brian Ripley Deepayan Sarkar Duncan Temple Lang

イロト イ押ト イヨト イヨト

• Strong community support through

- 
- 
- 

E.

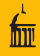

- R is an Open Source project.
- Originally developed by Robert Gentleman and Ross Ihaka in the early 1990's for a Macintosh computer lab at U. of Auckland, NZ.
- Developed by the R-core group since mid 1997,

Douglas Bates John Chambers Peter Dalgaard

Brian Ripley Deepayan Sarkar Duncan Temple Lang

イロト イ母 トイヨ トイヨ トー

## • Strong community support through

- contributed extension packages
- mailing lists and blogs
- contributed documentation and task views

 $\equiv$ 

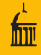

- R is an Open Source project.
- Originally developed by Robert Gentleman and Ross Ihaka in the early 1990's for a Macintosh computer lab at U. of Auckland, NZ.
- Developed by the R-core group since mid 1997,

Douglas Bates John Chambers Peter Dalgaard

Brian Ripley Deepayan Sarkar Duncan Temple Lang

イロト イ押ト イヨト イヨト

- Strong community support through
	- contributed extension packages
	- mailing lists and blogs
	- contributed documentation and task views

 $\equiv$ 

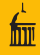

- R is an Open Source project.
- Originally developed by Robert Gentleman and Ross Ihaka in the early 1990's for a Macintosh computer lab at U. of Auckland, NZ.
- Developed by the R-core group since mid 1997,

Douglas Bates John Chambers Peter Dalgaard

Brian Ripley Deepayan Sarkar Duncan Temple Lang

イロト イ押ト イヨト イヨト

• Strong community support through

- contributed extension packages
- mailing lists and blogs

contributed documentation and task views

 $\equiv$ 

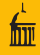

- R is an Open Source project.
- Originally developed by Robert Gentleman and Ross Ihaka in the early 1990's for a Macintosh computer lab at U. of Auckland, NZ.
- Developed by the R-core group since mid 1997,

Douglas Bates John Chambers Peter Dalgaard Robert Gentleman Seth Falcon Kurt Hornik Stefano Jacus Ross Ihaka Friedrich Leisch Uwe Ligges Thomas Lumley Martin Maechler Duncan Murdoch Paul Murrell Martyn Plummer Luke Tierney Simon Urbanek

Brian Ripley Deepayan Sarkar Duncan Temple Lang

- Strong community support through
	- contributed extension packages
	- mailing lists and blogs
	- contributed documentation and task views

 $\Omega$ 

イロト イ母 トイヨ トイヨ トーヨー

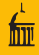

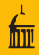

- Byte code compilation of R code.
- Taking advantage of multiple cores for
	-
	-
- Increasing the limit on the size of vector data objects.

 $\Omega$ 

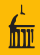

- Byte code compilation of R code.
- Taking advantage of multiple cores for
	-
	-
- Increasing the limit on the size of vector data objects.

 $QQ$ 

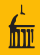

- Byte code compilation of R code.
- Taking advantage of multiple cores for
	- **•** basic vectorized operations
	- **•** simple matrix operations.
- Increasing the limit on the size of vector data objects.

 $QQ$ 

ラト イラト

∢ □ ▶ ⊣ <sub>□</sub> ▶ ⊣

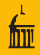

- Byte code compilation of R code.
- Taking advantage of multiple cores for
	- **•** basic vectorized operations

**•** simple matrix operations.

• Increasing the limit on the size of vector data objects.

 $QQ$ 

ヨメ イヨ

∢ □ ▶ ⊣ <sub>□</sub> ▶ ⊣

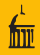

- Byte code compilation of R code.
- Taking advantage of multiple cores for
	- **•** basic vectorized operations
	- simple matrix operations.

• Increasing the limit on the size of vector data objects.

∢ □ ▶ ⊣ n → ⊣

 $QQ$ 

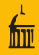

- Byte code compilation of R code.
- Taking advantage of multiple cores for
	- **•** basic vectorized operations
	- simple matrix operations.
- Increasing the limit on the size of vector data objects.

∢ □ ▶ ⊣ n → ⊣

 $QQ$ 

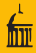

#### • The standard R evaluation mechanism

- parses code into a *parse tree* when the code is read
- evaluates code by interpreting the parse trees.
- Most low level languages (e.g. C, FORTRAN) compile their source code to native machine code.
- $\bullet$  Some intermediate level languages (e.g. Java,  $C#$ ) and many scripting languages (e.g. Perl, Python) compile to a simpler language called byte code.

- 3

 $QQ$ 

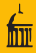

### • The standard R evaluation mechanism

- **•** parses code into a *parse tree* when the code is read
- evaluates code by interpreting the parse trees.
- Most low level languages (e.g. C, FORTRAN) compile their source code to native machine code.
- $\bullet$  Some intermediate level languages (e.g. Java,  $C#$ ) and many scripting languages (e.g. Perl, Python) compile to a simpler language called byte code.

 $QQ$ 

イロト イ何 トイヨ トイヨ トー ヨー

#### • The standard R evaluation mechanism

- **•** parses code into a *parse tree* when the code is read
- evaluates code by interpreting the parse trees.
- Most low level languages (e.g. C, FORTRAN) compile their source code to native machine code.
- $\bullet$  Some intermediate level languages (e.g. Java,  $C#$ ) and many scripting languages (e.g. Perl, Python) compile to a simpler language called byte code.

 $QQ$ 

イロト イ何 トイヨト イヨト ニヨー

- The standard R evaluation mechanism
	- **•** parses code into a *parse tree* when the code is read
	- evaluates code by interpreting the parse trees.
- Most low level languages (e.g. C, FORTRAN) compile their source code to native machine code.
- $\bullet$  Some intermediate level languages (e.g. Java,  $C#$ ) and many scripting languages (e.g. Perl, Python) compile to a simpler language called byte code.

 $QQ$ 

イロト イ何 トイヨト イヨト ニヨー

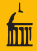

- The standard R evaluation mechanism
	- **•** parses code into a *parse tree* when the code is read
	- evaluates code by interpreting the parse trees.
- Most low level languages (e.g. C, FORTRAN) compile their source code to native machine code.
- $\bullet$  Some intermediate level languages (e.g. Java,  $C#$ ) and many scripting languages (e.g. Perl, Python) compile to a simpler language called byte code.

KEL KALE KEL KEL KAR

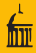

#### • Byte code is the machine code for a *virtual machine*.

- Virtual machine code can then be interpreted by a simpler, more efficient interpreter.
- Virtual machines, and their machine code, are usually specific to the languages they are designed to support.
- Various strategies for further compiling byte code to native machine code are also sometimes used.

∢ □ ▶ ⊣ <sub>□</sub> ▶ ⊣

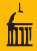

- Byte code is the machine code for a *virtual machine*.
- Virtual machine code can then be interpreted by a simpler, more efficient interpreter.
- Virtual machines, and their machine code, are usually specific to the languages they are designed to support.
- Various strategies for further compiling byte code to native machine code are also sometimes used.

4 **D** F

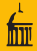

- Byte code is the machine code for a *virtual machine*.
- Virtual machine code can then be interpreted by a simpler, more efficient interpreter.
- Virtual machines, and their machine code, are usually specific to the languages they are designed to support.
- Various strategies for further compiling byte code to native machine code are also sometimes used.

∢ □ ▶ ⊣ n → ⊣

 $QQ$ 

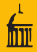

- Byte code is the machine code for a *virtual machine*.
- Virtual machine code can then be interpreted by a simpler, more efficient interpreter.
- Virtual machines, and their machine code, are usually specific to the languages they are designed to support.
- Various strategies for further compiling byte code to native machine code are also sometimes used.

 $QQ$ 

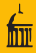

# Efforts to add byte code compilation to R have been underway for some time.

- The first release of the compiler occurred with R 2.13.0 this spring.
- Some improvements in the virtual machine interpreter were released with R 2.14.0 this fall.
- The current compiler and virtual machine produce good improvements in a number of cases.
- **•** Better results should be possible with some improvements to the virtual machine and are currently being explored.

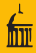

- Efforts to add byte code compilation to R have been underway for some time.
- The first release of the compiler occurred with R 2.13.0 this spring.
- **•** Some improvements in the virtual machine interpreter were released with R 2.14.0 this fall.
- The current compiler and virtual machine produce good improvements in a number of cases.
- **•** Better results should be possible with some improvements to the virtual machine and are currently being explored.

 $QQ$ 

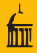

- Efforts to add byte code compilation to R have been underway for some time.
- The first release of the compiler occurred with R 2.13.0 this spring.
- Some improvements in the virtual machine interpreter were released with R 2.14.0 this fall.
- The current compiler and virtual machine produce good improvements in a number of cases.
- **•** Better results should be possible with some improvements to the virtual machine and are currently being explored.

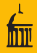

- Efforts to add byte code compilation to R have been underway for some time.
- The first release of the compiler occurred with R 2.13.0 this spring.
- Some improvements in the virtual machine interpreter were released with R 2.14.0 this fall.
- The current compiler and virtual machine produce good improvements in a number of cases.
- **•** Better results should be possible with some improvements to the virtual machine and are currently being explored.

 $QQ$ 

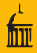

- Efforts to add byte code compilation to R have been underway for some time.
- The first release of the compiler occurred with R 2.13.0 this spring.
- Some improvements in the virtual machine interpreter were released with R 2.14.0 this fall.
- The current compiler and virtual machine produce good improvements in a number of cases.
- **•** Better results should be possible with some improvements to the virtual machine and are currently being explored.

 $=$   $\Omega$ 

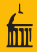

The compiler can be called explicitly to compile single functions or files of code:

- cmpfun compiles a function
- cmpfile compiles a file to be loaded by loadcmp
- It is also possible to have package code compiled when a package is installed.
	-
	-
- Alternatively, the compiler can be used in a JIT mode where
	-
	-

 $\Omega$ 

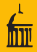

- The compiler can be called explicitly to compile single functions or files of code:
	- cmpfun compiles a function
	- cmpfile compiles a file to be loaded by loadcmp
- It is also possible to have package code compiled when a package is installed.
	-
	-
- Alternatively, the compiler can be used in a JIT mode where
	-
	-

 $\Omega$ 

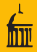

- The compiler can be called explicitly to compile single functions or files of code:
	- cmpfun compiles a function
	- cmpfile compiles a file to be loaded by loadcmp
- It is also possible to have package code compiled when a package is installed.
	-
	-
- Alternatively, the compiler can be used in a JIT mode where
	-
	-

 $\Omega$
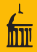

- The compiler can be called explicitly to compile single functions or files of code:
	- cmpfun compiles a function
	- cmpfile compiles a file to be loaded by loadcmp
- It is also possible to have package code compiled when a package is installed.
	- Use --byte-compile when installing, or specify the ByteCompile option in the DESCRIPTION file.
	- R 2.14.0 by default compiles R code in all base and recommended packages.
- Alternatively, the compiler can be used in a JIT mode where
	-
	-

 $\Omega$ 

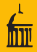

- The compiler can be called explicitly to compile single functions or files of code:
	- cmpfun compiles a function
	- cmpfile compiles a file to be loaded by loadcmp
- It is also possible to have package code compiled when a package is installed.
	- Use --byte-compile when installing, or specify the ByteCompile option in the DESCRIPTION file.
	- R 2.14.0 by default compiles R code in all base and recommended packages.
- Alternatively, the compiler can be used in a JIT mode where
	-
	-

 $QQ$ 

イロト イ押ト イヨト イヨト

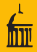

- The compiler can be called explicitly to compile single functions or files of code:
	- cmpfun compiles a function
	- cmpfile compiles a file to be loaded by loadcmp
- It is also possible to have package code compiled when a package is installed.
	- Use --byte-compile when installing, or specify the ByteCompile option in the DESCRIPTION file.
	- R 2.14.0 by default compiles R code in all base and recommended packages.
- Alternatively, the compiler can be used in a JIT mode where
	-
	-

 $QQ$ 

イロト イ押ト イヨト イヨト

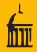

- The compiler can be called explicitly to compile single functions or files of code:
	- cmpfun compiles a function
	- cmpfile compiles a file to be loaded by loadcmp
- It is also possible to have package code compiled when a package is installed.
	- Use --byte-compile when installing, or specify the ByteCompile option in the DESCRIPTION file.
	- R 2.14.0 by default compiles R code in all base and recommended packages.
- Alternatively, the compiler can be used in a JIT mode where
	- functions are compiled on first use
	- loops are compiler before they are run

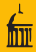

- The compiler can be called explicitly to compile single functions or files of code:
	- cmpfun compiles a function
	- cmpfile compiles a file to be loaded by loadcmp
- It is also possible to have package code compiled when a package is installed.
	- Use --byte-compile when installing, or specify the ByteCompile option in the DESCRIPTION file.
	- R 2.14.0 by default compiles R code in all base and recommended packages.
- Alternatively, the compiler can be used in a JIT mode where
	- functions are compiled on first use
	- loops are compiler before they are run

 $\equiv$   $\cap$   $\alpha$ 

イロト イ押ト イヨト イヨト

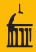

- The compiler can be called explicitly to compile single functions or files of code:
	- cmpfun compiles a function
	- cmpfile compiles a file to be loaded by loadcmp
- It is also possible to have package code compiled when a package is installed.
	- Use --byte-compile when installing, or specify the ByteCompile option in the DESCRIPTION file.
	- R 2.14.0 by default compiles R code in all base and recommended packages.
- Alternatively, the compiler can be used in a JIT mode where
	- functions are compiled on first use
	- loops are compiler before they are run

 $\equiv$   $\cap$   $\alpha$ 

イロト イ押ト イヨト イヨト

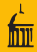

- constant folding
- special instructions for most SPECIALs, many BUILTINs
- inlining simple . Internal calls: e.g.

 $dnorm(y, 2, 3)$ 

is replaced by

.Internal(dnorm(y, mean = 2, sd = 3,  $log =$  FALSE))

- special instructions for many .Internals
- The compiler is currently most effective for code used on scalar data or short vectors where interpreter overhead is large relative to actual computation.

イロト イ押ト イヨト イヨト

- B

 $QQ$ 

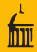

- constant folding
- special instructions for most SPECIALs, many BUILTINs
- inlining simple . Internal calls: e.g.

 $dnorm(y, 2, 3)$ 

is replaced by

.Internal(dnorm(y, mean = 2, sd = 3,  $log =$  FALSE))

- special instructions for many .Internals
- The compiler is currently most effective for code used on scalar data or short vectors where interpreter overhead is large relative to actual computation.

 $QQ$ 

イロト イ何 トイヨ トイヨ トー ヨー

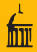

- constant folding
- special instructions for most SPECIALs, many BUILTINs
- inlining simple . Internal calls: e.g.

 $dnorm(y, 2, 3)$ 

is replaced by

.Internal(dnorm(y, mean = 2, sd = 3,  $log =$  FALSE))

- special instructions for many .Internals
- The compiler is currently most effective for code used on scalar data or short vectors where interpreter overhead is large relative to actual computation.

 $QQ$ 

 $A \cup B \rightarrow A \oplus B \rightarrow A \oplus B \rightarrow A \oplus B \rightarrow A \oplus B$ 

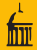

- constant folding
- special instructions for most SPECIALs, many BUILTINs
- inlining simple . Internal calls: e.g.

 $dnorm(y, 2, 3)$ 

is replaced by

.Internal(dnorm(y, mean = 2, sd = 3, log = FALSE))

special instructions for many .Internals

• The compiler is currently most effective for code used on scalar data or short vectors where interpreter overhead is large relative to actual computation.

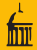

- constant folding
- special instructions for most SPECIALs, many BUILTINs
- inlining simple . Internal calls: e.g.

 $dnorm(y, 2, 3)$ 

is replaced by

.Internal(dnorm(y, mean = 2, sd = 3, log = FALSE))

- special instructions for many .Internals
- The compiler is currently most effective for code used on scalar data or short vectors where interpreter overhead is large relative to actual computation.

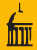

- constant folding
- special instructions for most SPECIALs, many BUILTINs
- inlining simple . Internal calls: e.g.

 $dnorm(y, 2, 3)$ 

is replaced by

.Internal(dnorm(y, mean = 2, sd = 3, log = FALSE))

- special instructions for many .Internals
- The compiler is currently most effective for code used on scalar data or short vectors where interpreter overhead is large relative to actual computation.

# A Simple Example

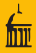

#### R Code

}

 $f \leftarrow function(x)$  {  $s < -0.0$ for (y in x)  $s \leftarrow s + y$ s

#### VM Assembly Code

LDCONST 0.0 POP GETVAR x STARTFOR y L2 L1: GETVAR s GETVAR y ADD POP STEPFOR L1 POP

イロト イ母 トイミト イミト ニヨー りんぺ

# A Simple Example

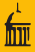

#### R Code

 $f \leftarrow function(x)$  {  $s < -0.0$ for (y in x)  $s \leftarrow s + y$ s }

#### VM Assembly Code

LDCONST 0.0 SETVAR s POP GETVAR x STARTFOR y L2 L1: GETVAR s GETVAR y ADD SETVAR s POP STEPFOR L1 L2: ENDFOR POP GETVAR s **RETURN** 

イロト イ母 トイミト イミト ニヨー りんぺ

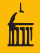

Timings for some simple benchmarks on an x86\_64 Ubuntu laptop:

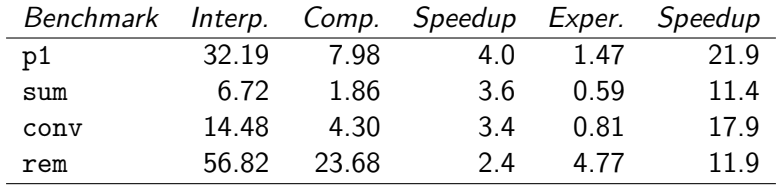

Interp., Comp. are for the development version of R

**•** includes some variable lookup improvements for compiled code

Exper.: experimental version using

- separate instructions for vector, matrix indexing
- typed stack to avoid allocating intermediate scalar values

イロト イ母 トイラト イラト

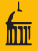

Timings for some simple benchmarks on an x86\_64 Ubuntu laptop:

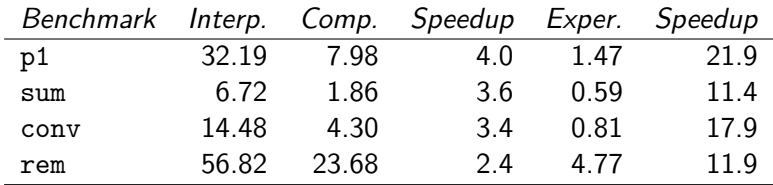

Interp., Comp. are for the development version of R

• includes some variable lookup improvements for compiled code

Exper.: experimental version using

- separate instructions for vector, matrix indexing
- typed stack to avoid allocating intermediate scalar values

イロト イ押ト イヨト イヨト

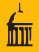

Timings for some simple benchmarks on an x86\_64 Ubuntu laptop:

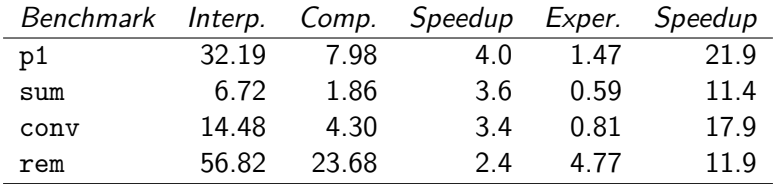

Interp., Comp. are for the development version of R

• includes some variable lookup improvements for compiled code

Exper.: experimental version using

- separate instructions for vector, matrix indexing
- typed stack to avoid allocating intermediate scalar values

イロト イ押ト イヨト イヨト

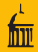

#### The current virtual machine uses a stack based design.

- An alternative approach might use a register-based design.
- Some additional optimizations currently being explored:
	-
	-
	-
	-
	- Some promising preliminary results are available.
- Other possible directions include
	-
	-
	-
	-
- Collaborations with computer scientists are being explored.
- Maintainability is a key concern.

イロト イ御 トイモト イモ

- The current virtual machine uses a stack based design.
- An alternative approach might use a register-based design.
- Some additional optimizations currently being explored:
	-
	-
	-
	-
	- Some promising preliminary results are available.
- Other possible directions include
	-
	-
	-
	-
- Collaborations with computer scientists are being explored.
- Maintainability is a key concern.

- The current virtual machine uses a stack based design.
- An alternative approach might use a register-based design.
- Some additional optimizations currently being explored:
	- avoiding the allocation of intermediate values when possible
	- more efficient variable lookup mechanisms
	- more efficient function calls
	- possibly improved handling of lazy evaluation
	- Some promising preliminary results are available.
- Other possible directions include
	-
	-
	-
	-
- Collaborations with computer scientists are being explored.
- Maintainability is a key concern.

- The current virtual machine uses a stack based design.
- An alternative approach might use a register-based design.
- Some additional optimizations currently being explored:
	- avoiding the allocation of intermediate values when possible
	- more efficient variable lookup mechanisms
	- more efficient function calls
	- possibly improved handling of lazy evaluation

Some promising preliminary results are available.

- Other possible directions include
	-
	-
	-
	-
- Collaborations with computer scientists are being explored.
- Maintainability is a key concern.

- The current virtual machine uses a stack based design.
- An alternative approach might use a register-based design.
- Some additional optimizations currently being explored:
	- avoiding the allocation of intermediate values when possible
	- more efficient variable lookup mechanisms
	- more efficient function calls
	- possibly improved handling of lazy evaluation

Some promising preliminary results are available.

- Other possible directions include
	-
	-
	-
	-
- Collaborations with computer scientists are being explored.
- Maintainability is a key concern.

 $\Omega$ 

- The current virtual machine uses a stack based design.
- An alternative approach might use a register-based design.
- Some additional optimizations currently being explored:
	- avoiding the allocation of intermediate values when possible
	- more efficient variable lookup mechanisms
	- more efficient function calls
	- possibly improved handling of lazy evaluation

Some promising preliminary results are available.

- Other possible directions include
	-
	-
	-
	-
- Collaborations with computer scientists are being explored.
- Maintainability is a key concern.

- The current virtual machine uses a stack based design.
- An alternative approach might use a register-based design.
- Some additional optimizations currently being explored:
	- avoiding the allocation of intermediate values when possible
	- more efficient variable lookup mechanisms
	- more efficient function calls
	- possibly improved handling of lazy evaluation

Some promising preliminary results are available.

- Other possible directions include
	-
	-
	-
	-
- Collaborations with computer scientists are being explored.
- Maintainability is a key concern.

イロト イ押ト イヨト イヨト

- The current virtual machine uses a stack based design.
- An alternative approach might use a register-based design.
- Some additional optimizations currently being explored:
	- avoiding the allocation of intermediate values when possible
	- more efficient variable lookup mechanisms
	- more efficient function calls
	- possibly improved handling of lazy evaluation

#### Some promising preliminary results are available.

- Other possible directions include
	-
	-
	-
	-
- Collaborations with computer scientists are being explored.
- Maintainability is a key concern.

- The current virtual machine uses a stack based design.
- An alternative approach might use a register-based design.
- Some additional optimizations currently being explored:
	- avoiding the allocation of intermediate values when possible
	- more efficient variable lookup mechanisms
	- more efficient function calls
	- possibly improved handling of lazy evaluation
	- Some promising preliminary results are available.

#### Other possible directions include

- Partial evaluation when some arguments are constants
- Intra-procedural optimizations and inlining
- Declarations (sealing, scalars, types, strictness)
- Machine code generation using LLVM or other approaches
- Collaborations with computer scientists are being explored.
- Maintainability is a key concern.

 $\left\{ \begin{array}{ccc} 1 & 0 & 0 \\ 0 & 1 & 0 \end{array} \right\}$  ,  $\left\{ \begin{array}{ccc} 0 & 0 & 0 \\ 0 & 0 & 0 \end{array} \right\}$ 

高

- The current virtual machine uses a stack based design.
- An alternative approach might use a register-based design.
- Some additional optimizations currently being explored:
	- avoiding the allocation of intermediate values when possible
	- more efficient variable lookup mechanisms
	- more efficient function calls
	- possibly improved handling of lazy evaluation

Some promising preliminary results are available.

- Other possible directions include
	- Partial evaluation when some arguments are constants
	- Intra-procedural optimizations and inlining
	- Declarations (sealing, scalars, types, strictness)
	- Machine code generation using LLVM or other approaches
- Collaborations with computer scientists are being explored.
- Maintainability is a key concern.

 $\left\{ \begin{array}{ccc} 1 & 0 & 0 \\ 0 & 1 & 0 \end{array} \right\}$  ,  $\left\{ \begin{array}{ccc} 0 & 0 & 0 \\ 0 & 0 & 0 \end{array} \right\}$ 

그 그는 그

- The current virtual machine uses a stack based design.
- An alternative approach might use a register-based design.
- Some additional optimizations currently being explored:
	- avoiding the allocation of intermediate values when possible
	- more efficient variable lookup mechanisms
	- more efficient function calls
	- possibly improved handling of lazy evaluation

Some promising preliminary results are available.

- Other possible directions include
	- Partial evaluation when some arguments are constants
	- Intra-procedural optimizations and inlining
	- Declarations (sealing, scalars, types, strictness)
	- Machine code generation using LLVM or other approaches
- Collaborations with computer scientists are being explored.
- Maintainability is a key concern.

- The current virtual machine uses a stack based design.
- An alternative approach might use a register-based design.
- Some additional optimizations currently being explored:
	- avoiding the allocation of intermediate values when possible
	- more efficient variable lookup mechanisms
	- more efficient function calls
	- possibly improved handling of lazy evaluation

Some promising preliminary results are available.

- Other possible directions include
	- Partial evaluation when some arguments are constants
	- Intra-procedural optimizations and inlining
	- Declarations (sealing, scalars, types, strictness)
	- Machine code generation using LLVM or other approaches
- Collaborations with computer scientists are being explored.
- Maintainability is a key concern.

- The current virtual machine uses a stack based design.
- An alternative approach might use a register-based design.
- Some additional optimizations currently being explored:
	- avoiding the allocation of intermediate values when possible
	- more efficient variable lookup mechanisms
	- more efficient function calls
	- possibly improved handling of lazy evaluation

Some promising preliminary results are available.

- Other possible directions include
	- Partial evaluation when some arguments are constants
	- Intra-procedural optimizations and inlining
	- Declarations (sealing, scalars, types, strictness)
	- Machine code generation using LLVM or other approaches

Collaborations with computer scientists are being explored.

Maintainability is a key concern.

- The current virtual machine uses a stack based design.
- An alternative approach might use a register-based design.
- Some additional optimizations currently being explored:
	- avoiding the allocation of intermediate values when possible
	- more efficient variable lookup mechanisms
	- more efficient function calls
	- possibly improved handling of lazy evaluation

Some promising preliminary results are available.

- Other possible directions include
	- Partial evaluation when some arguments are constants
	- Intra-procedural optimizations and inlining
	- Declarations (sealing, scalars, types, strictness)
	- Machine code generation using LLVM or other approaches
- Collaborations with computer scientists are being explored.
- Maintainability is a key concern.

- The current virtual machine uses a stack based design.
- An alternative approach might use a register-based design.
- Some additional optimizations currently being explored:
	- avoiding the allocation of intermediate values when possible
	- more efficient variable lookup mechanisms
	- more efficient function calls
	- possibly improved handling of lazy evaluation

Some promising preliminary results are available.

- Other possible directions include
	- Partial evaluation when some arguments are constants
	- Intra-procedural optimizations and inlining
	- Declarations (sealing, scalars, types, strictness)
	- Machine code generation using LLVM or other approaches
- Collaborations with computer scientists are being explored.
- Maintainability is a key concern.

#### Most modern computers feature two or more processor cores.

- It is expected that tens of cores will soon be common.
- A common question:

- There are many easy answers.
- But this is the wrong question.
- The right question:

• This is harder to answer.

∢ □ ▶ ⊣ n □ ▶

- Most modern computers feature two or more processor cores.
- It is expected that tens of cores will soon be common.
- A common question:

- There are many easy answers.
- But this is the wrong question.
- The right question:

• This is harder to answer.

∢ □ ▶ ⊣ n □ ▶

 $\Omega$ 

- Most modern computers feature two or more processor cores.
- It is expected that tens of cores will soon be common.
- A common question:

How can I make R use more than one core for my computation?

- There are many easy answers.
- But this is the wrong question.
- The right question:
	-
- This is harder to answer.

∢ □ ▶ ⊣ n □ ▶

- Most modern computers feature two or more processor cores.
- It is expected that tens of cores will soon be common.
- A common question:

How can I make R use more than one core for my computation?

- There are many easy answers.
- But this is the wrong question.
- The right question:
	-
- This is harder to answer.

**←ロト ←何ト ←ヨト**
- Most modern computers feature two or more processor cores.
- It is expected that tens of cores will soon be common.
- A common question:

How can I make R use more than one core for my computation?

- There are many easy answers.
- But this is the wrong question.
- The right question:

• This is harder to answer.

∢ □ ▶ ⊣ n □ ▶

- Most modern computers feature two or more processor cores.
- It is expected that tens of cores will soon be common.
- A common question:

How can I make R use more than one core for my computation?

- There are many easy answers.
- But this is the wrong question.
- The right question:

• This is harder to answer.

∢ □ ▶ ⊣ n □ ▶

 $\Omega$ 

 $QQ$ 

- Most modern computers feature two or more processor cores.
- It is expected that tens of cores will soon be common.
- A common question:

How can I make R use more than one core for my computation?

- There are many easy answers.
- But this is the wrong question.
- The right question:

How can we take advantage of having more than one core to get our computations to run faster?

• This is harder to answer.

- Most modern computers feature two or more processor cores.
- It is expected that tens of cores will soon be common.
- A common question:

How can I make R use more than one core for my computation?

- There are many easy answers.
- But this is the wrong question.
- The right question:

How can we take advantage of having more than one core to get our computations to run faster?

• This is harder to answer.

- Most modern computers feature two or more processor cores.
- It is expected that tens of cores will soon be common.
- A common question:

How can I make R use more than one core for my computation?

- There are many easy answers.
- But this is the wrong question.
- The right question:

How can we take advantage of having more than one core to get our computations to run faster?

• This is harder to answer.

 $QQ$ 

- Explicit parallelization:
	-
	-
- Implicit parallelization:
	-
- I will focus on implicit parallelization of
	-
	-
	-

- Explicit parallelization:
	- uses some form of annotation to specify parallelism
	- packages snow, multicore, parallel.
- Implicit parallelization:
	-
- I will focus on implicit parallelization of
	-
	-
	-

- Explicit parallelization:
	- uses some form of annotation to specify parallelism
	- packages snow, multicore, parallel.
- Implicit parallelization:
	-

I will focus on implicit parallelization of

- 
- 
- 

- Explicit parallelization:
	- uses some form of annotation to specify parallelism
	- packages snow, multicore, parallel.
- Implicit parallelization:
	-
- I will focus on implicit parallelization of
	-
	-
	-

- Explicit parallelization:
	- uses some form of annotation to specify parallelism
	- packages snow, multicore, parallel.
- Implicit parallelization:
	- automatic, no user action needed
- I will focus on implicit parallelization of
	-
	-
	-

- Explicit parallelization:
	- uses some form of annotation to specify parallelism
	- packages snow, multicore, parallel.
- Implicit parallelization:
	- automatic, no user action needed

I will focus on implicit parallelization of

- 
- 
- 

- Explicit parallelization:
	- uses some form of annotation to specify parallelism
	- packages snow, multicore, parallel.
- Implicit parallelization:
	- automatic, no user action needed

I will focus on implicit parallelization of

- **•** basic vectorized math functions
- basic matrix operations (e.g. colSums)
- BLAS

 $QQ$ 

Two possible approaches:

- Explicit parallelization:
	- uses some form of annotation to specify parallelism
	- packages snow, multicore, parallel.
- Implicit parallelization:
	- automatic, no user action needed

I will focus on implicit parallelization of

- **•** basic vectorized math functions
- basic matrix operations (e.g. colSums)  $\bullet$
- BLAS

- Explicit parallelization:
	- uses some form of annotation to specify parallelism
	- packages snow, multicore, parallel.
- Implicit parallelization:
	- automatic, no user action needed
- I will focus on implicit parallelization of
	- **•** basic vectorized math functions
	- basic matrix operations (e.g. colSums)
	- $\alpha$ BLAS

Two possible approaches:

- Explicit parallelization:
	- uses some form of annotation to specify parallelism
	- packages snow, multicore, parallel.
- Implicit parallelization:
	- automatic, no user action needed
- I will focus on implicit parallelization of
	- **•** basic vectorized math functions
	- basic matrix operations (e.g. colSums)
	- BLAS

# • Basic idea for computing  $f(x[1:n])$  on a two-processor system:

- **Run two worker threads.**
- Place half the computation on each thread.

### • Ideally this would produce a two-fold speed up.

B

 $QQ$ 

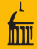

# • Basic idea for computing  $f(x[1:n])$  on a two-processor system:

- **Bun two worker threads.**
- Place half the computation on each thread.
- Ideally this would produce a two-fold speed up.

B

 $QQ$ 

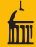

# • Basic idea for computing  $f(x[1:n])$  on a two-processor system:

- **Bun two worker threads.**
- Place half the computation on each thread.
- Ideally this would produce a two-fold speed up.

E.

 $QQ$ 

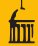

- Basic idea for computing  $f(x[1:n])$  on a two-processor system:
	- Run two worker threads.
	- Place half the computation on each thread.
- Ideally this would produce a two-fold speed up.

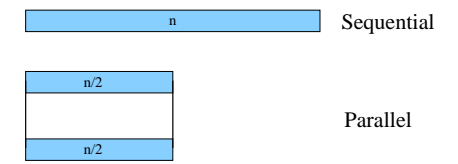

4 **D** F

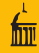

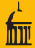

• Reality is a bit different:

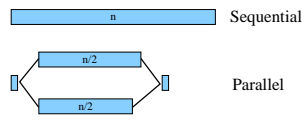

#### There is

- 
- 
- 
- Parallelizing will only pay off if  $n$  is large enough.
	-
	-
	-
- Careful tuning to ensure improvement will be needed.
- Some aspects will depend on architecture and OS.

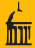

• Reality is a bit different:

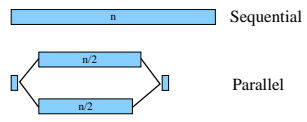

## **o** There is

- synchronization overhead
- sequential code and use of shared resources (memory, bus,  $\dots$ )
- uneven workload
- $\bullet$  Parallelizing will only pay off if *n* is large enough.
	-
	-
	-
- Careful tuning to ensure improvement will be needed.
- Some aspects will depend on architecture and OS.

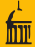

• Reality is a bit different:

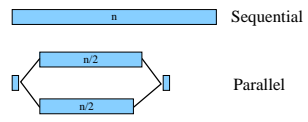

### **o** There is

- synchronization overhead
- sequential code and use of shared resources (memory, bus,  $\dots$ )
- uneven workload
- $\bullet$  Parallelizing will only pay off if *n* is large enough.
	-
	-
	-
- Careful tuning to ensure improvement will be needed.
- Some aspects will depend on architecture and OS.

• Reality is a bit different:

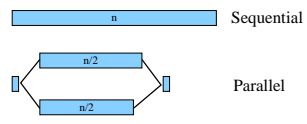

### **o** There is

- synchronization overhead
- $\bullet$  sequential code and use of shared resources (memory, bus, ...)
- uneven workload
- $\bullet$  Parallelizing will only pay off if *n* is large enough.
	-
	-
	-
- Careful tuning to ensure improvement will be needed.
- Some aspects will depend on architecture and OS.

• Reality is a bit different:

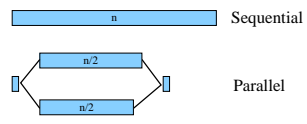

#### **o** There is

- synchronization overhead
- $\bullet$  sequential code and use of shared resources (memory, bus, ...)
- uneven workload
- $\bullet$  Parallelizing will only pay off if *n* is large enough.
	-
	-
	-
- Careful tuning to ensure improvement will be needed.
- Some aspects will depend on architecture and OS.

• Reality is a bit different:

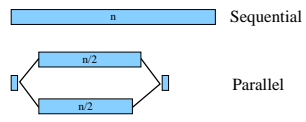

#### **o** There is

- synchronization overhead
- $\bullet$  sequential code and use of shared resources (memory, bus, ...)
- uneven workload
- Parallelizing will only pay off if  $n$  is large enough.
	- For some functions, e.g. qbeta,  $n \approx 10$  may be large enough.
	- For some, e.g. qnorm,  $n \approx 1000$  is needed.
	- For basic arithmetic operations  $n \approx 30000$  may be needed.
- Careful tuning to ensure improvement will be needed.
- Some aspects will depend on architecture and OS.

B

 $\Omega$ 

• Reality is a bit different:

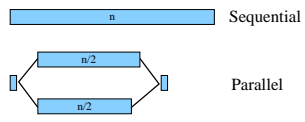

#### **o** There is

- synchronization overhead
- $\bullet$  sequential code and use of shared resources (memory, bus, ...)
- uneven workload
- Parallelizing will only pay off if  $n$  is large enough.
	- For some functions, e.g. qbeta,  $n \approx 10$  may be large enough.
	- For some, e.g. qnorm,  $n \approx 1000$  is needed.
	- For basic arithmetic operations  $n \approx 30000$  may be needed.
- Careful tuning to ensure improvement will be needed.
- Some aspects will depend on architecture and OS.

• Reality is a bit different:

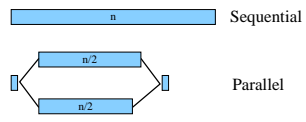

#### **o** There is

- synchronization overhead
- $\bullet$  sequential code and use of shared resources (memory, bus, ...)
- uneven workload
- Parallelizing will only pay off if  $n$  is large enough.
	- For some functions, e.g. qbeta,  $n \approx 10$  may be large enough.
	- For some, e.g. qnorm,  $n \approx 1000$  is needed.
	- For basic arithmetic operations  $n \approx 30000$  may be needed.
- Careful tuning to ensure improvement will be needed.
- Some aspects will depend on architecture and OS.

 $QQ$ 

• Reality is a bit different:

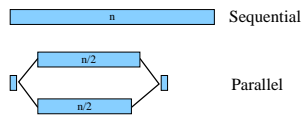

#### **o** There is

- synchronization overhead
- $\bullet$  sequential code and use of shared resources (memory, bus, ...)
- uneven workload
- Parallelizing will only pay off if  $n$  is large enough.
	- For some functions, e.g. qbeta,  $n \approx 10$  may be large enough.
	- For some, e.g. qnorm,  $n \approx 1000$  is needed.
	- For basic arithmetic operations  $n \approx 30000$  may be needed.
- Careful tuning to ensure improvement will be needed.
- Some aspects will depend on architecture and OS.

• Reality is a bit different:

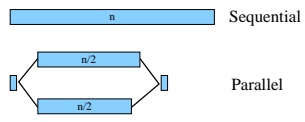

#### **o** There is

- synchronization overhead
- $\bullet$  sequential code and use of shared resources (memory, bus, ...)
- uneven workload
- Parallelizing will only pay off if  $n$  is large enough.
	- For some functions, e.g. qbeta,  $n \approx 10$  may be large enough.
	- For some, e.g. qnorm,  $n \approx 1000$  is needed.
	- For basic arithmetic operations  $n \approx 30000$  may be needed.
- Careful tuning to ensure improvement will be needed.
- Some aspects will depend on architecture and OS.

イロト イ押ト イヨト イヨト

 $\equiv$ 

 $QQ$ 

• Reality is a bit different:

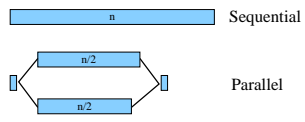

### **o** There is

- synchronization overhead
- $\bullet$  sequential code and use of shared resources (memory, bus, ...)
- uneven workload
- Parallelizing will only pay off if  $n$  is large enough.
	- For some functions, e.g. qbeta,  $n \approx 10$  may be large enough.
	- For some, e.g. qnorm,  $n \approx 1000$  is needed.
	- For basic arithmetic operations  $n \approx 30000$  may be needed.
- Careful tuning to ensure improvement will be needed.
- Some aspects will depend on architecture and OS.

イロメ イ何 メイヨメ イヨメーヨ

### Parallelizing Vectorized Operations Some Experimental Results

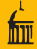

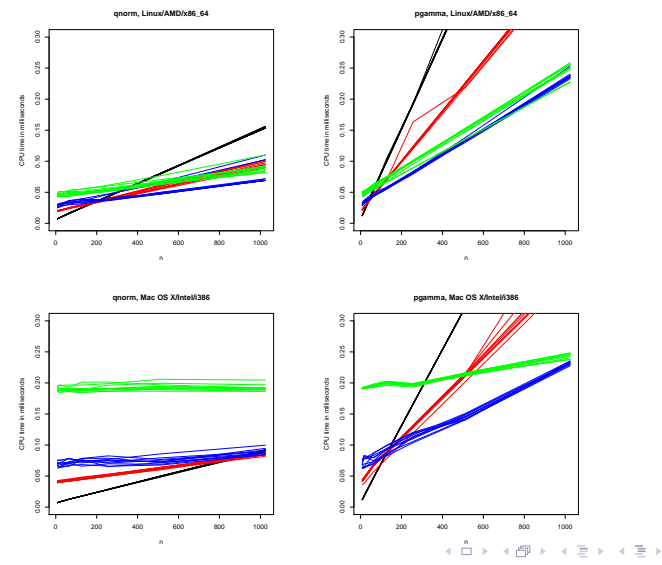

重

 $2Q$ 

- Times are roughly linear in vector length.
- Intercepts on a given platform are roughly the same for all functions.
- If the slope for P processors is  $s_P$ , then at least for  $P = 2$  and  $P = 4$ ,

 $s_P \approx s_1/P$ 

- Relative slopes of functions seem roughly independent of OS/architecture.
- A simple calibration strategy:
	-
	-

The appropriate time to run calibration code is still open.

イロト イ押 トイラト イヨー

- Times are roughly linear in vector length.
- Intercepts on a given platform are roughly the same for all functions.
- If the slope for P processors is  $s_P$ , then at least for  $P = 2$  and  $P = 4$ ,

# $s_P \approx s_1/P$

- Relative slopes of functions seem roughly independent of OS/architecture.
- A simple calibration strategy:
	-
	-

The appropriate time to run calibration code is still open.

- Times are roughly linear in vector length.
- Intercepts on a given platform are roughly the same for all functions.
- If the slope for P processors is  $s_P$ , then at least for  $P = 2$  and  $P = 4$ ,

## $s_P \approx s_1/P$

- Relative slopes of functions seem roughly independent of OS/architecture.
- A simple calibration strategy:
	-
	-

The appropriate time to run calibration code is still open.

 $\left\{ \begin{array}{ccc} 1 & 0 & 0 \\ 0 & 1 & 0 \end{array} \right\}$  ,  $\left\{ \begin{array}{ccc} 0 & 0 & 0 \\ 0 & 0 & 0 \end{array} \right\}$  ,  $\left\{ \begin{array}{ccc} 0 & 0 & 0 \\ 0 & 0 & 0 \end{array} \right\}$ 

- Times are roughly linear in vector length.
- Intercepts on a given platform are roughly the same for all functions.
- If the slope for P processors is  $s_P$ , then at least for  $P = 2$  and  $P = 4$ ,

$$
s_P \approx s_1/P
$$

- Relative slopes of functions seem roughly independent of OS/architecture.
- A simple calibration strategy:
	-
	-

The appropriate time to run calibration code is still open.

 $\left\{ \begin{array}{ccc} 1 & 0 & 0 \\ 0 & 1 & 0 \end{array} \right\}$  ,  $\left\{ \begin{array}{ccc} 0 & 0 & 0 \\ 0 & 0 & 0 \end{array} \right\}$  ,  $\left\{ \begin{array}{ccc} 0 & 0 & 0 \\ 0 & 0 & 0 \end{array} \right\}$ 

- Times are roughly linear in vector length.
- Intercepts on a given platform are roughly the same for all functions.
- If the slope for P processors is  $s_P$ , then at least for  $P = 2$  and  $P = 4$ ,

$$
s_P \approx s_1/P
$$

Relative slopes of functions seem roughly independent of OS/architecture.

A simple calibration strategy:

- 
- 

The appropriate time to run calibration code is still open.
- Times are roughly linear in vector length.
- Intercepts on a given platform are roughly the same for all functions.
- If the slope for P processors is  $s_P$ , then at least for  $P = 2$  and  $P = 4$ ,

$$
s_P \approx s_1/P
$$

- Relative slopes of functions seem roughly independent of OS/architecture.
- A simple calibration strategy:
	- Compute relative slopes once, or average across several setups.
	- For each OS/architecture combination compute the intercepts.

The appropriate time to run calibration code is still open.

- Times are roughly linear in vector length.
- Intercepts on a given platform are roughly the same for all functions.
- If the slope for P processors is  $s_P$ , then at least for  $P = 2$  and  $P = 4$ ,

$$
s_P \approx s_1/P
$$

- Relative slopes of functions seem roughly independent of OS/architecture.
- A simple calibration strategy:
	- Compute relative slopes once, or average across several setups.
	- For each OS/architecture combination compute the intercepts.

The appropriate time to run calibration code is still open.

- Times are roughly linear in vector length.
- Intercepts on a given platform are roughly the same for all functions.
- If the slope for P processors is  $s_P$ , then at least for  $P = 2$  and  $P = 4$ ,

$$
s_P \approx s_1/P
$$

- Relative slopes of functions seem roughly independent of OS/architecture.
- A simple calibration strategy:
	- Compute relative slopes once, or average across several setups.
	- For each OS/architecture combination compute the intercepts.

The appropriate time to run calibration code is still open.

イロメ イ何 メイヨメ イヨメーヨ

- Times are roughly linear in vector length.
- Intercepts on a given platform are roughly the same for all functions.
- If the slope for P processors is  $s_P$ , then at least for  $P = 2$  and  $P = 4$ ,

$$
s_P \approx s_1/P
$$

- Relative slopes of functions seem roughly independent of OS/architecture.
- A simple calibration strategy:
	- Compute relative slopes once, or average across several setups.
	- For each OS/architecture combination compute the intercepts.

The appropriate time to run calibration code is still open.

#### • Need to use threads

- One possibility: using raw pthreads
- Better choice: use Open MP
- Open MP consists of
	-
	-
- Most commercial compilers support Open MP.
- Current gcc versions support Open MP; newer ones do a better job.
- MinGW for Win32 also supports Open MP; an additional pthreads download is needed.
- Support for Win64 now available also and should be in the toolchain soon.

 $\Omega$ 

 $\equiv$   $\rightarrow$ 

**K ロト K 倒 ト K** 

- Need to use threads
- One possibility: using raw pthreads
- Better choice: use Open MP
- Open MP consists of
	-
	-
- Most commercial compilers support Open MP.
- Current gcc versions support Open MP; newer ones do a better job.
- MinGW for Win32 also supports Open MP; an additional pthreads download is needed.
- Support for Win64 now available also and should be in the toolchain soon.

 $\Omega$ 

イロト イ母 トイラト イラト

- Need to use threads
- One possibility: using raw pthreads
- Better choice: use Open MP
- Open MP consists of
	-
	-
- Most commercial compilers support Open MP.
- Current gcc versions support Open MP; newer ones do a better job.
- MinGW for Win32 also supports Open MP; an additional pthreads download is needed.
- Support for Win64 now available also and should be in the toolchain soon.

 $\Omega$ 

- Need to use threads
- One possibility: using raw pthreads
- Better choice: use Open MP
- Open MP consists of
	- compiler directives (#pragma statements in  $\mathsf{C}\mathsf{)}$
	- a runtime support library
- Most commercial compilers support Open MP.
- Current gcc versions support Open MP; newer ones do a better job.
- MinGW for Win32 also supports Open MP; an additional pthreads download is needed.
- Support for Win64 now available also and should be in the toolchain soon.

イロト イ押ト イヨト イヨト

E.

- Need to use threads
- One possibility: using raw pthreads
- Better choice: use Open MP
- Open MP consists of
	- compiler directives ( $\#$ pragma statements in C)
	- a runtime support library
- Most commercial compilers support Open MP.
- Current gcc versions support Open MP; newer ones do a better job.
- MinGW for Win32 also supports Open MP; an additional pthreads download is needed.
- Support for Win64 now available also and should be in the toolchain soon.

イロト イ押ト イヨト イヨト

E.

- Need to use threads
- One possibility: using raw pthreads
- Better choice: use Open MP
- Open MP consists of
	- compiler directives ( $\#$ pragma statements in C)
	- a runtime support library
- Most commercial compilers support Open MP.
- Current gcc versions support Open MP; newer ones do a better job.
- MinGW for Win32 also supports Open MP; an additional pthreads download is needed.
- Support for Win64 now available also and should be in the toolchain soon.

E.

 $QQ$ 

- 
- Need to use threads
- One possibility: using raw pthreads
- Better choice: use Open MP
- Open MP consists of
	- compiler directives ( $\#$ pragma statements in C)
	- a runtime support library
- Most commercial compilers support Open MP.
- Current gcc versions support Open MP; newer ones do a better job.
- MinGW for Win32 also supports Open MP; an additional pthreads download is needed.
- Support for Win64 now available also and should be in the toolchain soon.

E.

 $QQ$ 

- Need to use threads
- One possibility: using raw pthreads
- Better choice: use Open MP
- Open MP consists of
	- compiler directives ( $\#$ pragma statements in C)
	- a runtime support library
- Most commercial compilers support Open MP.
- Current gcc versions support Open MP; newer ones do a better job.
- MinGW for Win32 also supports Open MP; an additional pthreads download is needed.
- Support for Win64 now available also and should be in the toolchain soon.

- 30

 $QQ$ 

- Need to use threads
- One possibility: using raw pthreads
- Better choice: use Open MP
- Open MP consists of
	- compiler directives (#pragma statements in C)
	- a runtime support library
- Most commercial compilers support Open MP.
- Current gcc versions support Open MP; newer ones do a better job.
- MinGW for Win32 also supports Open MP; an additional pthreads download is needed.
- Support for Win64 now available also and should be in the toolchain soon.

그 그는 그녀

 $QQ$ 

- Need to use threads
- One possibility: using raw pthreads
- Better choice: use Open MP
- Open MP consists of
	- compiler directives (#pragma statements in C)
	- a runtime support library
- Most commercial compilers support Open MP.
- Current gcc versions support Open MP; newer ones do a better job.
- MinGW for Win32 also supports Open MP; an additional pthreads download is needed.
- Support for Win64 now available also and should be in the toolchain soon.

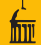

```
#pragma omp parallel for if (P > 0) num_threads(P) \setminusdefault(shared) private(i) reduction(&&:naflag)
 for (i = 0; i < n; i++) {
     double ai = afi:
     MATH1_LLOOP_BODY(y[i], f(ai), ai, naflag);}
```
• Steps in converting to Open MP:

- 
- 
- 

イロト イ押ト イヨト イヨト

E.

```
#pragma omp parallel for if (P > 0) num_threads(P) \
     default(shared) private(i) reduction(&&:naflag)
for (i = 0; i < n; i++) {
     double ai = afi:
    MATH1_LLOOP_BODY(y[i], f(ai), ai, naflag);}
```
• Steps in converting to Open MP:

- check f is thread-safe; modify if not
- rewrite loop to work with the Open MP directive
- test without Open MP, then enable Open MP

イロト イ押ト イヨト イヨト

- 30

```
#pragma omp parallel for if (P > 0) num_threads(P) \
     default(shared) private(i) reduction(&&:naflag)
for (i = 0; i < n; i++) {
     double ai = afi:
    MATH1_LLOOP_BODY(y[i], f(ai), ai, naflag);}
```
• Steps in converting to Open MP:

- check f is thread-safe; modify if not
- rewrite loop to work with the Open MP directive
- test without Open MP, then enable Open MP

イロト イ押ト イヨト イヨト

- 30

```
#pragma omp parallel for if (P > 0) num_threads(P) \
     default(shared) private(i) reduction(&&:naflag)
for (i = 0; i < n; i++) {
     double ai = afi:
    MATH1_LLOOP_BODY(y[i], f(ai), ai, naflag);}
```
• Steps in converting to Open MP:

- check f is thread-safe; modify if not
- rewrite loop to work with the Open MP directive
- test without Open MP, then enable Open MP

```
#pragma omp parallel for if (P > 0) num_threads(P) \
     default(shared) private(i) reduction(&&:naflag)
for (i = 0; i < n; i++) {
     double ai = afi:
    MATH1_LLOOP_BODY(y[i], f(ai), ai, naflag);}
```
• Steps in converting to Open MP:

- check f is thread-safe; modify if not
- rewrite loop to work with the Open MP directive
- test without Open MP, then enable Open MP

KEL KALE KEL KEL KAR

- use of global variables
- R memory allocation
- signaling warnings and errors
- user interrupt checking
- creating internationalized messages (calls to gettext)
- Random number generation is also problematic.
- Functions in nmath that have not been parallelized yet:
	-
	-
	-

 $\Omega$ 

- use of global variables
- R memory allocation
- signaling warnings and errors
- user interrupt checking
- creating internationalized messages (calls to gettext)
- Random number generation is also problematic.
- Functions in nmath that have not been parallelized yet:
	-
	-
	-

 $\Omega$ 

- use of global variables
- R memory allocation
- signaling warnings and errors
- user interrupt checking
- creating internationalized messages (calls to gettext)
- Random number generation is also problematic.
- Functions in nmath that have not been parallelized yet:
	-
	-
	-

 $\Omega$ 

- use of global variables
- R memory allocation
- signaling warnings and errors
- user interrupt checking
- creating internationalized messages (calls to gettext)
- Random number generation is also problematic.
- Functions in nmath that have not been parallelized yet:
	-
	-
	-

- use of global variables
- R memory allocation
- signaling warnings and errors
- user interrupt checking
- creating internationalized messages (calls to gettext)
- Random number generation is also problematic.
- Functions in nmath that have not been parallelized yet:
	-
	-
	-

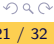

- use of global variables
- R memory allocation
- signaling warnings and errors
- user interrupt checking
- creating internationalized messages (calls to gettext)
- Random number generation is also problematic.
- Functions in nmath that have not been parallelized yet:
	-
	-
	-

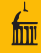

- use of global variables
- R memory allocation
- signaling warnings and errors
- user interrupt checking
- creating internationalized messages (calls to gettext)

#### • Random number generation is also problematic.

- Functions in nmath that have not been parallelized yet:
	-
	-
	-

 $\left\{ \begin{array}{ccc} 1 & 0 & 0 \\ 0 & 1 & 0 \end{array} \right\}$  ,  $\left\{ \begin{array}{ccc} 0 & 0 & 0 \\ 0 & 0 & 0 \end{array} \right\}$ 

- use of global variables
- R memory allocation
- signaling warnings and errors
- user interrupt checking
- creating internationalized messages (calls to gettext)
- Random number generation is also problematic.
- Functions in nmath that have not been parallelized yet:
	- Bessel functions (partially done)
	- Wilcoxon, signed rank functions (may not make sense)
	- random number generators

 $QQ$ 

イロト イ何 トイヨト イヨト ニヨー

- use of global variables
- R memory allocation
- signaling warnings and errors
- user interrupt checking
- creating internationalized messages (calls to gettext)
- Random number generation is also problematic.
- Functions in nmath that have not been parallelized yet:
	- Bessel functions (partially done)
	- Wilcoxon, signed rank functions (may not make sense)
	- random number generators

イロト イ何 トイヨト イヨト ニヨー

- Some things that are not thread-safe:
	- use of global variables
	- R memory allocation
	- signaling warnings and errors
	- user interrupt checking
	- creating internationalized messages (calls to gettext)
- Random number generation is also problematic.
- Functions in nmath that have not been parallelized yet:
	- Bessel functions (partially done)
	- Wilcoxon, signed rank functions (may not make sense)
	- random number generators
- Some things that are not thread-safe:
	- use of global variables
	- R memory allocation
	- signaling warnings and errors
	- user interrupt checking
	- creating internationalized messages (calls to gettext)
- Random number generation is also problematic.
- Functions in nmath that have not been parallelized yet:
	- Bessel functions (partially done)
	- Wilcoxon, signed rank functions (may not make sense)
	- random number generators

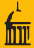

 $\Omega$ 

### • Package pnmath is available at

#### <http://www.stat.uiowa.edu/~luke/R/experimental/>

• This requires a version of gcc that

- 
- 
- A version using just pthreads is available in pnmath0.
- Loading these packages replaces builtin operations by parallelized ones.
- For Linux, Mac OS X predetermined intercept calibrations are used.
- For other platforms a calibration test is run at package load time.
- The calibration can be run manually by calling calibratePnmath
- Hopefully we will be able to include this in R soon.

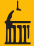

 $2Q$ 

B

• Package pnmath is available at

<http://www.stat.uiowa.edu/~luke/R/experimental/>

- This requires a version of gcc that
	- supports Open MP
	- allows dlopen to be used on libgomp.so
- A version using just pthreads is available in pnmath0.
- Loading these packages replaces builtin operations by parallelized ones.
- For Linux, Mac OS X predetermined intercept calibrations are used.
- For other platforms a calibration test is run at package load time.
- The calibration can be run manually by calling calibratePnmath
- Hopefully we will be able to include this in R soon.

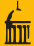

• Package pnmath is available at

<http://www.stat.uiowa.edu/~luke/R/experimental/>

- This requires a version of gcc that
	- supports Open MP
	- allows dlopen to be used on libgomp.so
- A version using just pthreads is available in pnmath0.
- Loading these packages replaces builtin operations by parallelized ones.
- For Linux, Mac OS X predetermined intercept calibrations are used.
- For other platforms a calibration test is run at package load time.
- The calibration can be run manually by calling calibratePnmath
- Hopefully we will be able to include this in R soon.

B

 $\Omega$ 

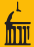

• Package pnmath is available at

<http://www.stat.uiowa.edu/~luke/R/experimental/>

- This requires a version of gcc that
	- supports Open MP
	- allows dlopen to be used on libgomp.so
- A version using just pthreads is available in pnmath0.
- Loading these packages replaces builtin operations by parallelized ones.
- For Linux, Mac OS X predetermined intercept calibrations are used.
- For other platforms a calibration test is run at package load time.
- The calibration can be run manually by calling calibratePnmath
- Hopefully we will be able to include this in R soon.

B

 $\Omega$ 

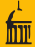

• Package pnmath is available at

<http://www.stat.uiowa.edu/~luke/R/experimental/>

- This requires a version of gcc that
	- supports Open MP
	- allows dlopen to be used on libgomp.so
- A version using just pthreads is available in pnmath0.
- Loading these packages replaces builtin operations by parallelized ones.
- For Linux, Mac OS X predetermined intercept calibrations are used.
- For other platforms a calibration test is run at package load time.
- The calibration can be run manually by calling calibratePnmath
- Hopefully we will be able to include this in R soon.

 $\equiv$ 

 $\Omega$ 

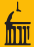

 $QQ$ 

• Package pnmath is available at

<http://www.stat.uiowa.edu/~luke/R/experimental/>

- This requires a version of gcc that
	- supports Open MP
	- allows dlopen to be used on libgomp.so
- A version using just pthreads is available in pnmath0.
- Loading these packages replaces builtin operations by parallelized ones.
- For Linux, Mac OS X predetermined intercept calibrations are used.
- For other platforms a calibration test is run at package load time.
- The calibration can be run manually by calling calibratePnmath
- Hopefully we will be able to include this in R soon.

 $A \cup B \rightarrow A \oplus B \rightarrow A \oplus B \rightarrow A \oplus B \rightarrow A \oplus B$
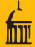

 $QQ$ 

• Package pnmath is available at

<http://www.stat.uiowa.edu/~luke/R/experimental/>

- This requires a version of gcc that
	- supports Open MP
	- allows dlopen to be used on libgomp.so
- A version using just pthreads is available in pnmath0.
- Loading these packages replaces builtin operations by parallelized ones.
- For Linux, Mac OS X predetermined intercept calibrations are used.
- For other platforms a calibration test is run at package load time.
- The calibration can be run manually by calling calibratePnmath
- Hopefully we will be able to include this in R soon.

 $A \equiv 1 + A \pmod{A} \Rightarrow A \equiv 1 + A \equiv 1 + \cdots \equiv 1.$ 

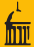

 $QQ$ 

• Package pnmath is available at

<http://www.stat.uiowa.edu/~luke/R/experimental/>

- This requires a version of gcc that
	- supports Open MP
	- allows dlopen to be used on libgomp.so
- A version using just pthreads is available in pnmath0.
- Loading these packages replaces builtin operations by parallelized ones.
- For Linux, Mac OS X predetermined intercept calibrations are used.
- For other platforms a calibration test is run at package load time.
- The calibration can be run manually by calling calibratePnmath
- Hopefully we will be able to include this in R soon.

 $\mathcal{A} \otimes \mathcal{A} \rightarrow \mathcal{A} \otimes \mathcal{B} \rightarrow \mathcal{A} \otimes \mathcal{B} \rightarrow \mathcal{A} \otimes \mathcal{B} \rightarrow \mathcal{A} \otimes \mathcal{B} \rightarrow \mathcal{A} \otimes \mathcal{B} \rightarrow \mathcal{A} \otimes \mathcal{B} \rightarrow \mathcal{A} \otimes \mathcal{B} \rightarrow \mathcal{A} \otimes \mathcal{B} \rightarrow \mathcal{A} \otimes \mathcal{B} \rightarrow \mathcal{A} \otimes \mathcal{B} \rightarrow \mathcal{A} \otimes \mathcal{B} \rightarrow \mathcal{A} \otimes \mathcal{B} \$ 

- Package pnmath is available at
	- <http://www.stat.uiowa.edu/~luke/R/experimental/>
- This requires a version of gcc that
	- supports Open MP
	- allows dlopen to be used on libgomp.so
- A version using just pthreads is available in pnmath0.
- Loading these packages replaces builtin operations by parallelized ones.
- For Linux, Mac OS X predetermined intercept calibrations are used.
- For other platforms a calibration test is run at package load time.
- The calibration can be run manually by calling calibratePnmath
- Hopefully we will be able to include this in R soon.

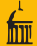

• Package pnmath is available at

<http://www.stat.uiowa.edu/~luke/R/experimental/>

- This requires a version of gcc that
	- supports Open MP
	- allows dlopen to be used on libgomp.so
- A version using just pthreads is available in pnmath0.
- Loading these packages replaces builtin operations by parallelized ones.
- For Linux, Mac OS X predetermined intercept calibrations are used.
- For other platforms a calibration test is run at package load time.
- The calibration can be run manually by calling calibratePnmath
- Hopefully we will be able to include this in R soon.

Very preliminary results for colSums on an 8-core Linux machine:

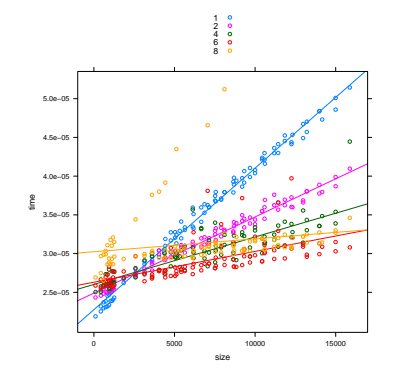

- Preliminary results on OS X indicate cutoff levels may be much higher.
- Part of the implementation work was done by Xiao Yang.

4 **D** F

 $\Omega$ 

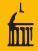

Very preliminary results for colSums on an 8-core Linux machine:

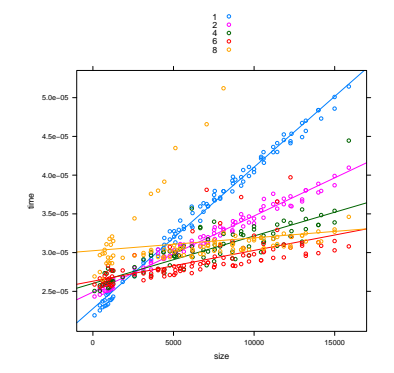

- Preliminary results on OS X indicate cutoff levels may be much higher.
- Part of the implementation work was done by Xiao Yang.

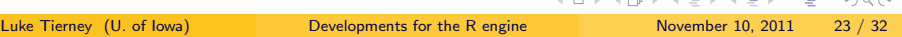

 $\Omega$ 

Very preliminary results for colSums on an 8-core Linux machine:

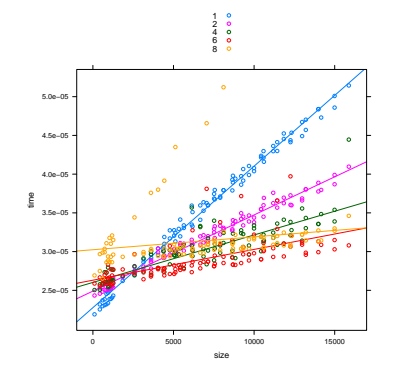

- Preliminary results on OS X indicate cutoff levels may be much higher.
- **•** Part of the implementation work was done by Xiao Yang.

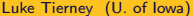

- Again using too many processor cores for small problems can slow the computation down.
- colSums can be parallelized by rows or columns:
	-
	-
- rowSums is slightly more complex since locality of reference (column major storage) need to be taken into account.
- A number of other basic operations can be handled similarly.
- Simple uses of apply and sweep might also be handled along these

イロト イ母 トイラト イラト

- Again using too many processor cores for small problems can slow the computation down.
- colSums can be parallelized by rows or columns:
	- Handling groups of columns in parallel produces identical results to a sequential version.
	- Handling groups of rows in parallel changes numerical results slightly (floating point addition is not associative).
- rowSums is slightly more complex since locality of reference (column major storage) need to be taken into account.
- A number of other basic operations can be handled similarly.
- Simple uses of apply and sweep might also be handled along these

イロト イ押ト イヨト イヨト

B

- Again using too many processor cores for small problems can slow the computation down.
- colSums can be parallelized by rows or columns:
	- Handling groups of columns in parallel produces identical results to a sequential version.
	- Handling groups of rows in parallel changes numerical results slightly (floating point addition is not associative).
- rowSums is slightly more complex since locality of reference (column major storage) need to be taken into account.
- A number of other basic operations can be handled similarly.
- Simple uses of apply and sweep might also be handled along these

イロト イ押ト イヨト イヨト

B

- Again using too many processor cores for small problems can slow the computation down.
- colSums can be parallelized by rows or columns:
	- Handling groups of columns in parallel produces identical results to a sequential version.
	- Handling groups of rows in parallel changes numerical results slightly (floating point addition is not associative).
- rowSums is slightly more complex since locality of reference (column major storage) need to be taken into account.
- A number of other basic operations can be handled similarly.
- Simple uses of apply and sweep might also be handled along these

イロト イ何 トイヨ トイヨ トー ヨー

- Again using too many processor cores for small problems can slow the computation down.
- colSums can be parallelized by rows or columns:
	- Handling groups of columns in parallel produces identical results to a sequential version.
	- Handling groups of rows in parallel changes numerical results slightly (floating point addition is not associative).
- rowSums is slightly more complex since locality of reference (column major storage) need to be taken into account.
- A number of other basic operations can be handled similarly.
- Simple uses of apply and sweep might also be handled along these lines.

 $A \equiv 1 + A \pmod{A} \Rightarrow A \equiv 1 + A \equiv 1 + \cdots \equiv 1.$ 

- Again using too many processor cores for small problems can slow the computation down.
- colSums can be parallelized by rows or columns:
	- Handling groups of columns in parallel produces identical results to a sequential version.
	- Handling groups of rows in parallel changes numerical results slightly (floating point addition is not associative).
- rowSums is slightly more complex since locality of reference (column major storage) need to be taken into account.
- A number of other basic operations can be handled similarly.
- Simple uses of apply and sweep might also be handled along these lines.

- Again using too many processor cores for small problems can slow the computation down.
- colSums can be parallelized by rows or columns:
	- Handling groups of columns in parallel produces identical results to a sequential version.
	- Handling groups of rows in parallel changes numerical results slightly (floating point addition is not associative).
- rowSums is slightly more complex since locality of reference (column major storage) need to be taken into account.
- A number of other basic operations can be handled similarly.
- Simple uses of apply and sweep might also be handled along these lines.

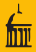

Most core linear algebra calculations use the Basic Linear Algebra Subroutines library (BLAS).

- R has supported using a custom BLAS implementation for some time.
- Both Intel and AMD provide sequential and threaded accelerated BLAS implementations.
- Atlas and Goto's BLAS also come in sequential and threaded versions.
- Very preliminary testing suggests that the Intel threaded BLAS works well for small and large matrices.
- Anecdotal evidence, that may no longer apply, suggests that this may not be true of some other threaded BLAS implementations.
- More testing is needed.

イロト イ押ト イヨト イヨト

B

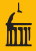

- Most core linear algebra calculations use the Basic Linear Algebra Subroutines library (BLAS).
- R has supported using a custom BLAS implementation for some time.
- Both Intel and AMD provide sequential and threaded accelerated BLAS implementations.
- Atlas and Goto's BLAS also come in sequential and threaded versions.
- Very preliminary testing suggests that the Intel threaded BLAS works well for small and large matrices.
- Anecdotal evidence, that may no longer apply, suggests that this may not be true of some other threaded BLAS implementations.
- More testing is needed.

B

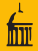

- Most core linear algebra calculations use the Basic Linear Algebra Subroutines library (BLAS).
- R has supported using a custom BLAS implementation for some time.
- Both Intel and AMD provide sequential and threaded accelerated BLAS implementations.
- Atlas and Goto's BLAS also come in sequential and threaded versions.
- Very preliminary testing suggests that the Intel threaded BLAS works well for small and large matrices.
- Anecdotal evidence, that may no longer apply, suggests that this may not be true of some other threaded BLAS implementations.
- More testing is needed.

 $\left\{ \begin{array}{ccc} 1 & 0 & 0 \\ 0 & 1 & 0 \end{array} \right\}$  ,  $\left\{ \begin{array}{ccc} 0 & 0 & 0 \\ 0 & 0 & 0 \end{array} \right\}$ 

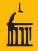

- Most core linear algebra calculations use the Basic Linear Algebra Subroutines library (BLAS).
- R has supported using a custom BLAS implementation for some time.
- Both Intel and AMD provide sequential and threaded accelerated BLAS implementations.
- Atlas and Goto's BLAS also come in sequential and threaded versions.
- Very preliminary testing suggests that the Intel threaded BLAS works well for small and large matrices.
- Anecdotal evidence, that may no longer apply, suggests that this may not be true of some other threaded BLAS implementations.
- More testing is needed.

 $A \cup B \rightarrow A \oplus B \rightarrow A \oplus B \rightarrow A \oplus B \rightarrow A \oplus B$ 

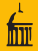

- Most core linear algebra calculations use the Basic Linear Algebra Subroutines library (BLAS).
- R has supported using a custom BLAS implementation for some time.
- Both Intel and AMD provide sequential and threaded accelerated BLAS implementations.
- Atlas and Goto's BLAS also come in sequential and threaded versions.
- Very preliminary testing suggests that the Intel threaded BLAS works well for small and large matrices.
- Anecdotal evidence, that may no longer apply, suggests that this may not be true of some other threaded BLAS implementations.
- More testing is needed.

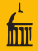

- Most core linear algebra calculations use the Basic Linear Algebra Subroutines library (BLAS).
- R has supported using a custom BLAS implementation for some time.
- Both Intel and AMD provide sequential and threaded accelerated BLAS implementations.
- Atlas and Goto's BLAS also come in sequential and threaded versions.
- Very preliminary testing suggests that the Intel threaded BLAS works well for small and large matrices.
- Anecdotal evidence, that may no longer apply, suggests that this may not be true of some other threaded BLAS implementations.

• More testing is needed.

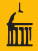

- Most core linear algebra calculations use the Basic Linear Algebra Subroutines library (BLAS).
- R has supported using a custom BLAS implementation for some time.
- Both Intel and AMD provide sequential and threaded accelerated BLAS implementations.
- Atlas and Goto's BLAS also come in sequential and threaded versions.
- Very preliminary testing suggests that the Intel threaded BLAS works well for small and large matrices.
- Anecdotal evidence, that may no longer apply, suggests that this may not be true of some other threaded BLAS implementations.
- More testing is needed.

## • Compilation may be useful for parallelizing vector operations:

- Many vector operations occur in compound expressions, like  $exp(-0.5*x^2)$
- A compiler may be able to fuse these operations:

This will allow gains from parallelizing compound operations on shorter vectors.

イロト イ母 ト イヨト

- Compilation may be useful for parallelizing vector operations:
	- Many vector operations occur in compound expressions, like  $exp(-0.5*x^2)$
	- A compiler may be able to fuse these operations:

This will allow gains from parallelizing compound operations on shorter vectors.

イロト イ母 ト イヨト

- Compilation may be useful for parallelizing vector operations:
	- Many vector operations occur in compound expressions, like  $exp(-0.5*x^2)$
	- A compiler may be able to fuse these operations:

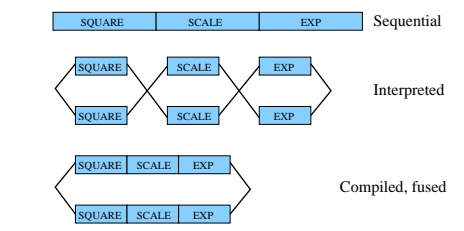

This will allow gains from parallelizing compound operations on shorter vectors.

イロト イ母 トイラト イラト

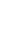

 $\Omega$ 

- Compilation may be useful for parallelizing vector operations:
	- Many vector operations occur in compound expressions, like  $exp(-0.5*x^2)$
	- A compiler may be able to fuse these operations:

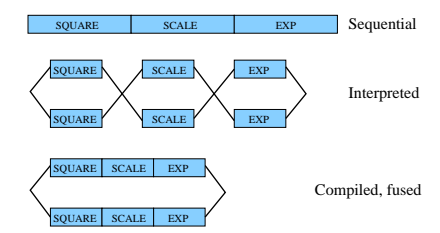

This will allow gains from parallelizing compound operations on shorter vectors.

 $QQ$ 

イロト イ押 トイヨト イヨ

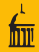

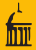

- Automated data acquisition in science and commerce is producing huge amounts of data.
- Big Data is a hot topic in the popular and trade press.
- Some categories:
	-
	-
	-
- Smaller large data sets can be handled by standard methods if enough memory is available.
- Very large data sets require specialized methods and algorithms.
- R should be able to smaller large data problems on machines with enough memory.

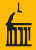

- Automated data acquisition in science and commerce is producing huge amounts of data.
- Big Data is a hot topic in the popular and trade press.
- Some categories:
	-
	-
	-
- Smaller large data sets can be handled by standard methods if enough memory is available.
- Very large data sets require specialized methods and algorithms.
- R should be able to smaller large data problems on machines with enough memory.

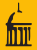

- Automated data acquisition in science and commerce is producing huge amounts of data.
- Big Data is a hot topic in the popular and trade press.
- Some categories:
	- fit into memory
	- fit on one machines disk storage
	- require multiple machines to store
- Smaller large data sets can be handled by standard methods if enough memory is available.
- Very large data sets require specialized methods and algorithms.
- R should be able to smaller large data problems on machines with enough memory.

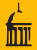

- Automated data acquisition in science and commerce is producing huge amounts of data.
- Big Data is a hot topic in the popular and trade press.
- Some categories:
	- fit into memory
	- fit on one machines disk storage
	- require multiple machines to store
- Smaller large data sets can be handled by standard methods if enough memory is available.
- Very large data sets require specialized methods and algorithms.
- R should be able to smaller large data problems on machines with enough memory.

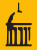

- Automated data acquisition in science and commerce is producing huge amounts of data.
- Big Data is a hot topic in the popular and trade press.
- Some categories:
	- fit into memory
	- fit on one machines disk storage
	- require multiple machines to store
- Smaller large data sets can be handled by standard methods if enough memory is available.
- Very large data sets require specialized methods and algorithms.
- R should be able to smaller large data problems on machines with enough memory.

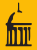

- Automated data acquisition in science and commerce is producing huge amounts of data.
- Big Data is a hot topic in the popular and trade press.
- Some categories:
	- fit into memory
	- fit on one machines disk storage
	- require multiple machines to store
- Smaller large data sets can be handled by standard methods if enough memory is available.
- Very large data sets require specialized methods and algorithms.
- R should be able to smaller large data problems on machines with enough memory.

 $\equiv$ 

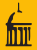

- Automated data acquisition in science and commerce is producing huge amounts of data.
- Big Data is a hot topic in the popular and trade press.
- Some categories:
	- fit into memory
	- fit on one machines disk storage
	- require multiple machines to store
- Smaller large data sets can be handled by standard methods if enough memory is available.
- Very large data sets require specialized methods and algorithms.
- R should be able to smaller large data problems on machines with enough memory.

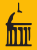

- Automated data acquisition in science and commerce is producing huge amounts of data.
- Big Data is a hot topic in the popular and trade press.
- Some categories:
	- fit into memory
	- fit on one machines disk storage
	- require multiple machines to store
- Smaller large data sets can be handled by standard methods if enough memory is available.
- Very large data sets require specialized methods and algorithms.
- R should be able to smaller large data problems on machines with enough memory.

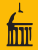

- Automated data acquisition in science and commerce is producing huge amounts of data.
- Big Data is a hot topic in the popular and trade press.
- Some categories:
	- fit into memory
	- fit on one machines disk storage
	- require multiple machines to store
- Smaller large data sets can be handled by standard methods if enough memory is available.
- Very large data sets require specialized methods and algorithms.
- R should be able to smaller large data problems on machines with enough memory.

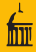

# Currently The total number of elements in a vector cannot exceed  $2^{31}-1=2,147,483,647$

- This limit represents the largest possible 32-bit signed integer.
- For numeric (double precision) data this means the largest possible vector is about 16 GB.
- This is fairly large, but is becoming an issue with larger data sets with many variables on 64-bit platforms.
- Can this limit be raised without breaking too much existing R code and requiring the rewriting of too much C code?

イロト イ押ト イヨト イヨト

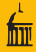

- Currently The total number of elements in a vector cannot exceed  $2^{31}-1=2,147,483,647$
- This limit represents the largest possible 32-bit signed integer.
- For numeric (double precision) data this means the largest possible vector is about 16 GB.
- This is fairly large, but is becoming an issue with larger data sets with many variables on 64-bit platforms.
- Can this limit be raised without breaking too much existing R code and requiring the rewriting of too much C code?

B
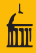

- Currently The total number of elements in a vector cannot exceed  $2^{31}-1=2,147,483,647$
- This limit represents the largest possible 32-bit signed integer.
- For numeric (double precision) data this means the largest possible vector is about 16 GB.
- This is fairly large, but is becoming an issue with larger data sets with many variables on 64-bit platforms.
- Can this limit be raised without breaking too much existing R code and requiring the rewriting of too much C code?

- 3

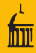

- Currently The total number of elements in a vector cannot exceed  $2^{31}-1=2,147,483,647$
- This limit represents the largest possible 32-bit signed integer.
- For numeric (double precision) data this means the largest possible vector is about 16 GB.
- This is fairly large, but is becoming an issue with larger data sets with many variables on 64-bit platforms.
- Can this limit be raised without breaking too much existing R code and requiring the rewriting of too much C code?

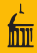

- Currently The total number of elements in a vector cannot exceed  $2^{31}-1=2,147,483,647$
- This limit represents the largest possible 32-bit signed integer.
- For numeric (double precision) data this means the largest possible vector is about 16 GB.
- This is fairly large, but is becoming an issue with larger data sets with many variables on 64-bit platforms.
- Can this limit be raised without breaking too much existing R code and requiring the rewriting of too much C code?

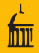

- For all practical purposes on all current architectures the C int type and the FORTRAN integer type are 32 bit signed integers.
- The R source code uses C int or FORTRAN integer types in many places that would need to be changed to a wider type.
- The R memory manager is easy enough to change.
- Finding all the other places in the C code implementing R where int would need to be changed to a wider type, and making sure it is not changed where it should not be, is hard.
- External code used by R is also a problem, in particular the BLAS.

B

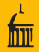

- For all practical purposes on all current architectures the C int type and the FORTRAN integer type are 32 bit signed integers.
- The R source code uses C int or FORTRAN integer types in many places that would need to be changed to a wider type.
- The R memory manager is easy enough to change.
- Finding all the other places in the C code implementing R where int would need to be changed to a wider type, and making sure it is not changed where it should not be, is hard.
- External code used by R is also a problem, in particular the BLAS.

B

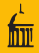

- For all practical purposes on all current architectures the C int type and the FORTRAN integer type are 32 bit signed integers.
- The R source code uses C int or FORTRAN integer types in many places that would need to be changed to a wider type.
- The R memory manager is easy enough to change.
- Finding all the other places in the C code implementing R where int would need to be changed to a wider type, and making sure it is not changed where it should not be, is hard.
- External code used by R is also a problem, in particular the BLAS.

E.

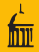

- For all practical purposes on all current architectures the C int type and the FORTRAN integer type are 32 bit signed integers.
- The R source code uses C int or FORTRAN integer types in many places that would need to be changed to a wider type.
- The R memory manager is easy enough to change.
- Finding all the other places in the C code implementing R where int would need to be changed to a wider type, and making sure it is not changed where it should not be, is hard.
- External code used by R is also a problem, in particular the BLAS.

 $A \cup B \rightarrow A \oplus B \rightarrow A \oplus B \rightarrow A \oplus B \rightarrow A \oplus B$ 

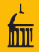

- For all practical purposes on all current architectures the C int type and the FORTRAN integer type are 32 bit signed integers.
- The R source code uses C int or FORTRAN integer types in many places that would need to be changed to a wider type.
- The R memory manager is easy enough to change.
- Finding all the other places in the C code implementing R where int would need to be changed to a wider type, and making sure it is not changed where it should not be, is hard.
- External code used by R is also a problem, in particular the BLAS.

#### • A possible strategy:

- Change length fields in internal headers to support longer vectors.
- Change standard field accessors to signal an error if long vectors are used.
- Add new accessors that allow long vectors.
- Gradually introduce long vector support into the R internals.
- The initial header change will require recompiling all C code but no further code changes.
- After the header change, support for large vectors can be introduced incrementally in R itself and in packages.
- It may eventually be necessary to introduce a long integer data type or change the integer type from 32 to 64 bits.
- It may also be sufficient to store larger integers as double precision floating point numbers.
- If the integer representation is changed, a possible direction to explore is whether smaller integer types could be added (one byte and two byte, for example).  $\left\{ \begin{array}{ccc} 1 & 0 & 0 \\ 0 & 1 & 0 \end{array} \right\}$  ,  $\left\{ \begin{array}{ccc} 0 & 0 & 0 \\ 0 & 0 & 0 \end{array} \right\}$  $\equiv$  $QQ$

#### • A possible strategy:

- Change length fields in internal headers to support longer vectors.
- Change standard field accessors to signal an error if long vectors are used.
- Add new accessors that allow long vectors.
- Gradually introduce long vector support into the R internals.
- The initial header change will require recompiling all C code but no further code changes.
- After the header change, support for large vectors can be introduced incrementally in R itself and in packages.
- It may eventually be necessary to introduce a long integer data type or change the integer type from 32 to 64 bits.
- It may also be sufficient to store larger integers as double precision floating point numbers.
- If the integer representation is changed, a possible direction to explore is whether smaller integer types could be added (one byte and two byte, for example). イロト イ押 トイラト イラト - 3  $QQ$

- A possible strategy:
	- Change length fields in internal headers to support longer vectors.
	- Change standard field accessors to signal an error if long vectors are used.
	- Add new accessors that allow long vectors.
	- Gradually introduce long vector support into the R internals.
- The initial header change will require recompiling all C code but no further code changes.
- After the header change, support for large vectors can be introduced incrementally in R itself and in packages.
- It may eventually be necessary to introduce a long integer data type or change the integer type from 32 to 64 bits.
- It may also be sufficient to store larger integers as double precision floating point numbers.
- If the integer representation is changed, a possible direction to explore is whether smaller integer types could be added (one byte and two byte, for example). イロト イ部 トイモト イモト  $\equiv$  $QQ$

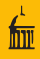

- A possible strategy:
	- Change length fields in internal headers to support longer vectors.
	- Change standard field accessors to signal an error if long vectors are used.
	- Add new accessors that allow long vectors.
	- Gradually introduce long vector support into the R internals.
- The initial header change will require recompiling all C code but no further code changes.
- After the header change, support for large vectors can be introduced incrementally in R itself and in packages.
- It may eventually be necessary to introduce a long integer data type or change the integer type from 32 to 64 bits.
- It may also be sufficient to store larger integers as double precision floating point numbers.
- If the integer representation is changed, a possible direction to explore is whether smaller integer types could be added (one byte and two byte, for example). イロト イ部 トイモト イモト  $\equiv$  $QQ$

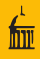

- A possible strategy:
	- Change length fields in internal headers to support longer vectors.
	- Change standard field accessors to signal an error if long vectors are used.
	- Add new accessors that allow long vectors.
	- Gradually introduce long vector support into the R internals.
- The initial header change will require recompiling all C code but no further code changes.
- After the header change, support for large vectors can be introduced incrementally in R itself and in packages.
- It may eventually be necessary to introduce a long integer data type or change the integer type from 32 to 64 bits.
- It may also be sufficient to store larger integers as double precision floating point numbers.
- If the integer representation is changed, a possible direction to explore is whether smaller integer types could be added (one byte and two byte, for example). イロト イ押 トイラト イラト  $\equiv$  $QQ$

- A possible strategy:
	- Change length fields in internal headers to support longer vectors.
	- Change standard field accessors to signal an error if long vectors are used.
	- Add new accessors that allow long vectors.
	- Gradually introduce long vector support into the R internals.
- The initial header change will require recompiling all C code but no further code changes.
- After the header change, support for large vectors can be introduced incrementally in R itself and in packages.
- It may eventually be necessary to introduce a long integer data type or change the integer type from 32 to 64 bits.
- It may also be sufficient to store larger integers as double precision floating point numbers.
- If the integer representation is changed, a possible direction to explore is whether smaller integer types could be added (one byte and two byte, for example).  $\left\{ \begin{array}{ccc} 1 & 0 & 0 \\ 0 & 1 & 0 \end{array} \right\}$  ,  $\left\{ \begin{array}{ccc} 0 & 0 & 0 \\ 0 & 0 & 0 \end{array} \right\}$ - 3  $QQ$

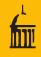

- A possible strategy:
	- Change length fields in internal headers to support longer vectors.
	- Change standard field accessors to signal an error if long vectors are used.
	- Add new accessors that allow long vectors.
	- Gradually introduce long vector support into the R internals.
- The initial header change will require recompiling all C code but no further code changes.
- After the header change, support for large vectors can be introduced incrementally in R itself and in packages.
- It may eventually be necessary to introduce a long integer data type or change the integer type from 32 to 64 bits.
- It may also be sufficient to store larger integers as double precision floating point numbers.
- If the integer representation is changed, a possible direction to explore is whether smaller integer types could be added (one byte and two byte, for example). イロト イ部 トイモト イモト - 30  $QQ$

- A possible strategy:
	- Change length fields in internal headers to support longer vectors.
	- Change standard field accessors to signal an error if long vectors are used.
	- Add new accessors that allow long vectors.
	- Gradually introduce long vector support into the R internals.
- The initial header change will require recompiling all C code but no further code changes.
- After the header change, support for large vectors can be introduced incrementally in R itself and in packages.
- It may eventually be necessary to introduce a long integer data type or change the integer type from 32 to 64 bits.
- It may also be sufficient to store larger integers as double precision floating point numbers.
- If the integer representation is changed, a possible direction to explore is whether smaller integer types could be added (one byte and two byte, for example).  $\mathcal{A} \otimes \mathcal{A} \rightarrow \mathcal{A} \otimes \mathcal{B} \rightarrow \mathcal{A} \otimes \mathcal{B} \rightarrow \mathcal{A} \otimes \mathcal{B} \rightarrow \mathcal{A} \otimes \mathcal{B} \rightarrow \mathcal{A} \otimes \mathcal{B} \rightarrow \mathcal{A} \otimes \mathcal{B} \rightarrow \mathcal{A} \otimes \mathcal{B} \rightarrow \mathcal{A} \otimes \mathcal{B} \rightarrow \mathcal{A} \otimes \mathcal{B} \rightarrow \mathcal{A} \otimes \mathcal{B} \rightarrow \mathcal{A} \otimes \mathcal{B} \rightarrow \mathcal{A} \otimes \mathcal{B} \$  $QQ$

- A possible strategy:
	- Change length fields in internal headers to support longer vectors.
	- Change standard field accessors to signal an error if long vectors are used.
	- Add new accessors that allow long vectors.
	- Gradually introduce long vector support into the R internals.
- The initial header change will require recompiling all C code but no further code changes.
- After the header change, support for large vectors can be introduced incrementally in R itself and in packages.
- It may eventually be necessary to introduce a long integer data type or change the integer type from 32 to 64 bits.
- It may also be sufficient to store larger integers as double precision floating point numbers.
- If the integer representation is changed, a possible direction to explore is whether smaller integer types could be added (one byte and two byte, for example).  $\mathcal{A} \otimes \mathcal{A} \rightarrow \mathcal{A} \otimes \mathcal{B} \rightarrow \mathcal{A} \otimes \mathcal{B} \rightarrow \mathcal{A} \otimes \mathcal{B} \rightarrow \mathcal{A} \otimes \mathcal{B} \rightarrow \mathcal{A} \otimes \mathcal{B} \rightarrow \mathcal{A} \otimes \mathcal{B} \rightarrow \mathcal{A} \otimes \mathcal{B} \rightarrow \mathcal{A} \otimes \mathcal{B} \rightarrow \mathcal{A} \otimes \mathcal{B} \rightarrow \mathcal{A} \otimes \mathcal{B} \rightarrow \mathcal{A} \otimes \mathcal{B} \rightarrow \mathcal{A} \otimes \mathcal{B} \$  $QQ$

- A possible strategy:
	- Change length fields in internal headers to support longer vectors.
	- Change standard field accessors to signal an error if long vectors are used.
	- Add new accessors that allow long vectors.
	- Gradually introduce long vector support into the R internals.
- The initial header change will require recompiling all C code but no further code changes.
- After the header change, support for large vectors can be introduced incrementally in R itself and in packages.
- It may eventually be necessary to introduce a long integer data type or change the integer type from 32 to 64 bits.
- It may also be sufficient to store larger integers as double precision floating point numbers.
- If the integer representation is changed, a possible direction to explore is whether smaller integer types could be added (one byte and two byte, for example). **KED KARD KED KED E VOOR**

 $\Omega$ 

#### • Initial experiments are promising.

- In some cases just changing data types will be sufficient.
- In other cases more may be needed, such as
	-
	-
- Some more experimentation is needed.
- If successful, the header changes may occur within the next few weeks.

◂<del>◻▸ ◂◚</del>▸

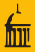

- Initial experiments are promising.
- In some cases just changing data types will be sufficient.
- In other cases more may be needed, such as
	-
	-
- Some more experimentation is needed.
- If successful, the header changes may occur within the next few weeks.

∢ □ ▶ ⊣ 何 ▶ ⊣

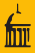

- Initial experiments are promising.
- In some cases just changing data types will be sufficient.
- In other cases more may be needed, such as
	- ability to interrupt computations
	- more stable numerical algorithms
- Some more experimentation is needed.
- If successful, the header changes may occur within the next few weeks.

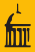

- Initial experiments are promising.
- In some cases just changing data types will be sufficient.
- In other cases more may be needed, such as
	- ability to interrupt computations
	- more stable numerical algorithms
- Some more experimentation is needed.
- If successful, the header changes may occur within the next few weeks.

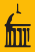

- Initial experiments are promising.
- In some cases just changing data types will be sufficient.
- In other cases more may be needed, such as
	- ability to interrupt computations
	- more stable numerical algorithms
- Some more experimentation is needed.
- If successful, the header changes may occur within the next few weeks.

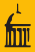

- Initial experiments are promising.
- In some cases just changing data types will be sufficient.
- In other cases more may be needed, such as
	- ability to interrupt computations
	- more stable numerical algorithms
- Some more experimentation is needed.
- If successful, the header changes may occur within the next few weeks.

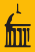

- Initial experiments are promising.
- In some cases just changing data types will be sufficient.
- In other cases more may be needed, such as
	- ability to interrupt computations
	- more stable numerical algorithms
- Some more experimentation is needed.
- If successful, the header changes may occur within the next few weeks.

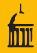

- This talk has outlined several areas I believe are important and to which I hope I can make some contributions during the near future.
- The R development model is quite distributed: other R developers are working on a wide range of other areas.
- Fortunately conflicts are rare and the different efforts, so far at least, have merged together quite very successfully.

◂<del>◻▸ ◂◚</del>▸

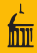

- This talk has outlined several areas I believe are important and to which I hope I can make some contributions during the near future.
- The R development model is quite distributed: other R developers are working on a wide range of other areas.
- Fortunately conflicts are rare and the different efforts, so far at least, have merged together quite very successfully.

イロト イ母ト イヨト

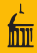

- This talk has outlined several areas I believe are important and to which I hope I can make some contributions during the near future.
- The R development model is quite distributed: other R developers are working on a wide range of other areas.
- Fortunately conflicts are rare and the different efforts, so far at least, have merged together quite very successfully.

∢ □ ▶ ⊣ 何 ▶ ⊣